## **Multiplica por Dos**

Lee de la entrada a un número entero no-negativo N e imprime todos los múltiplos del número 2 que estén en el rango [0, 2^N] y que no sean potencias de 2.

## **Entrada**

La única línea de entrada contiene al entero N  $(0 \le N \le 12)$ .

## **Salida**

Imprime cada múltiplo de 2 que no sea potencia de él en una línea aparte. Si no hay múltiplos de dos que satisfagan la condición de este problema, imprime en una línea "CONJUNTO VACIO" (sin las comillas).

## **Ejemplos**

Ejemplo #1:

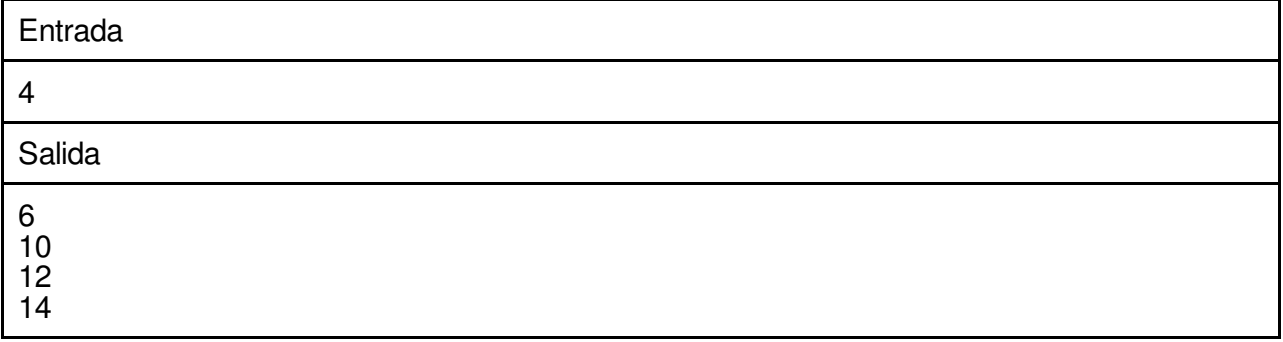

Ejemplo #2:

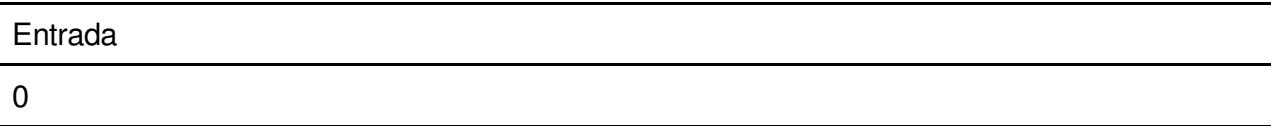

Salida

CONJUNTO VACIO